**Stay Alive крякнутая версия Скачать**

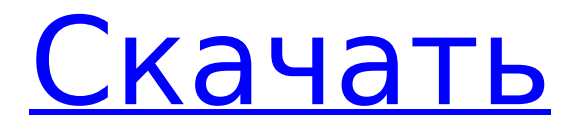

# **Stay Alive Crack Torrent (Activation Code) X64**

Stay Alive Cracked 2022 Latest Version позволяет вам оставаться в сети без ввода данных с небольшой задержкой в одну минуту в час. Stay Alive Full Cracknet дольше остается в сети и активируется Windows, а не провайдером. Вы можете отключиться, если ваш модем или маршрутизатор выключен, или если соединение простаивает. Stay Alive Product Key поможет вам дольше оставаться в сети. В неактивные часы вы видите «Моделирование активности» на панели задач. Если вы находитесь в сети более 8 часов и время «Моделирования активности» истекло, активируется Stay Alive Crack и будет имитироваться сетевая активность. Это имитирует соединения. У вас должно быть действующее подключение модема или маршрутизатора, подключение к Интернету (ИБП должен быть активен), доступ в Интернет через беспроводную локальную сеть или кабельное подключение к Интернету. STAY ALIVE помогает поддерживать ваше сетевое соединение активным и доступным. Это имитирует подключения и отключения с помощью вашего интернет-провайдера. У вас должно быть действующее подключение модема или маршрутизатора, подключение к Интернету (ИБП должен быть активен), доступ в Интернет через беспроводную локальную сеть или кабельное подключение к Интернету. Интернет-соединение должно быть активным не менее одного часа. STAY ALIVE можно запустить по запросу, не нажимая на него. Для однократного запуска STAY ALIVE требуется всего один клик, и приложение запустится. Подключен к STAY ALIVE с помощью сетевого подключения. Интернет-соединение должно быть активным не менее одного часа. STAY ALIVE можно запустить по запросу, не нажимая на него. Для однократного запуска STAY ALIVE требуется всего один клик, и приложение запустится. Подключен к STAY ALIVE с помощью сетевого подключения. Интернет-соединение должно быть активным не менее одного часа. STAY ALIVE можно запустить по запросу, не нажимая на него. Для однократного запуска STAY ALIVE требуется всего один клик, и приложение запустится. Подключен к STAY ALIVE с помощью сетевого подключения. Интернет-соединение должно быть активным не менее одного часа. STAY ALIVE можно запустить по запросу, не нажимая на него. Для однократного запуска STAY ALIVE требуется всего один клик, и приложение запустится. Подключен к STAY ALIVE с помощью сетевого подключения. Интернет-соединение должно быть активным не менее одного часа. STAY ALIVE можно запустить по запросу, не нажимая на него. Для одноразового запуска STAY ALIVE требуется только

## **Stay Alive Crack + [Mac/Win]**

Stay Alive — это приложение, разработанное для поддержания подключения к Интернету без участия пользователя. Программа Stay Alive, особенно полезная для всех, кто все еще использует коммутируемое соединение, предлагает очень удобный подход, сгруппировав основные параметры в маленьком окне. По сути, приложение предназначено для пользователей, которые автоматически отключаются от своих интернет-провайдеров всякий раз, когда их соединение простаивает, пытаясь имитировать интернет-активность, чтобы этого не произошло. Главное окно приложения показывает время, оставшееся до следующей «симуляции активности», а также позволяет ввести интервал для этого процесса. Также есть несколько вариантов запуска программы с Windows и запуска ее движка всякий раз, когда вы загружаете приложение. Но что более важно, так это то, что Stay Alive поставляется со специальной опцией для рандомизации интервала имитации интернет-активности, что очень полезно, если ваш интернет-провайдер блокирует запросы ping и, таким образом, отключает вас. Stay Alive не требует каких-либо специальных навыков работы с компьютером, но все же рекомендуется заглянуть в раздел «Помощь», поскольку он содержит важную документацию по доступным функциям. Подводя итог, Stay Alive — это приложение, которое выполняет свою работу, когда речь идет об учетных записях удаленного доступа, предотвращая отключение вашего компьютера от Интернета. Он имеет всего несколько опций и поставляется с очень

простым интерфейсом, обеспечивающим доступ к встроенным функциям одним щелчком мыши. Прочитайте наш обзор и оцените это программное обеспечение. Самый эффективный и настраиваемый веб-сервис для написания кода на HTML5, JavaScript, CSS3 и других языках. Codeanywhere: это ваш первый выбор для простой и эффективной веб-разработки. Это также одна из самых популярных HTML5, CSS3, Javascript и других сред веб-программирования. С помощью этого мощного инструментария вы можете легко разрабатывать и развертывать вебприложения и мобильные приложения, используя среду совместной разработки и проектирования для Windows, Mac, Android и iOS.Codeanywhere совместим с большинством самых популярных редакторов, библиотек и отладчиков. Тысячи разработчиков используют Codeanywhere уже более 10 лет, и он по-прежнему остается лучшим, самым приятным и экономичным веб-инструментом для широкого круга задач программирования. Веб-сайт, CMS, веб-приложение, мобильное приложение, маркетинг (кампании PPC/CPM, автоматизация маркетинга и т. д.), маркетинговые инструменты и ведение блога — вот некоторые из ключевых особенностей веб-стратегии и цифрового маркетинга. Важность услуг по дизайну веб-сайтов для вашего бизнеса невозможно переоценить. В мире 1709e42c4c

## **Stay Alive Crack + Download**

Stay Alive помогает поддерживать активное подключение к Интернету без вмешательства пользователя. Это особенно полезно для всех, кто все еще использует коммутируемое соединение. Более того, Stay Alive позволяет вам добавлять различные интервалы для имитации интернет-активности, что очень полезно, если ваш интернет-провайдер блокирует ping-запросы и, таким образом, отключает вас. Скачать Остаться в живых для ПК Windows 7,8,8.1,10,XP,Vista Скачать Остаться в живых для ноутбука: Получите Остаться в живых на iPhone, iPad, iPod или Android Доступно в App Store для Android Доступно в Google Play для Android Скачать Остаться в живых для мобильных устройств: Получите Остаться в живых на Blackberry 10 OS Получить Остаться в живых на Windows Mobile Скачать Остаться в живых для ноутбука: Получить Остаться в живых на Firefox OS Пользователи Windows могут попробовать это приложение на этом веб-сайте. Скачать Остаться в живых для ноутбука: Получить Остаться в живых на Firefox OS Пользователи Windows могут попробовать это приложение на этом веб-сайте. Остаться в живых для iPhone и iPad Остаться в живых для Mac Остаться в живых для Android Остаться в живых для Blackberry Остаться в живых для Windows Остаться в живых для Windows Mobile Остаться в живых для Windows Phone Перейдите в магазин Google Play. Как скачать Stay Alive для ПК с помощью BlueStacks? Скачайте BlueStacks App Player и откройте его. Перейдите по этой ссылке и скачайте нужный apk-файл. Установите файл apk и откройте. Нажмите Открыть Если вам нужен какой-то другой apk-файл, найдите его имя и загрузите его тоже. Коснитесь Открыть. Как скачать Stay Alive для ПК с Andy OS? Скачайте и запустите Andy OS. Перейдите по этой ссылке и скачайте нужный apk-файл. Скопируйте apkфайл. Откройте приложение. Перейти к настройкам. Коснитесь трех точек в верхней части экрана. Нажмите «Поделиться». Перейдите к телефону, для которого предназначен apk. Если вы получаете сообщение об ошибке, попробуйте apk-файл на своем ПК. Нажмите кнопку «Принять», чтобы запустить файл apk на своем телефоне. Мануал Остаться в живых скачать для ПК? Чтобы скачать Stay Alive вручную для ПК, вам нужен прокси.

#### **What's New In?**

 $*$  Stay Alive — это приложение, разработанное для поддержания подключения к Интернету без участия пользователя. \* Остаться в живых, особенно полезный для всех тех, кто все еще использует коммутируемое соединение, предлагает очень удобный подход, сгруппировав основные параметры в маленьком окне. \* В основном, приложение предназначено для пользователей, которые автоматически отключаются от своих интернет-провайдеров всякий раз, когда их соединение простаивает, пытаясь имитировать интернет-активность, чтобы этого не произошло. \* Главное окно приложения показывает время, оставшееся до следующей «симуляции активности», а также позволяет ввести интервал для этого процесса. \* Также есть несколько вариантов запуска программы с Windows и ее движка всякий раз, когда вы загружаете приложение. \* Но что более важно, так это то, что Stay Alive поставляется со специальной опцией для рандомизации интервала имитации интернетактивности, что весьма полезно, если ваш интернет-провайдер блокирует запросы ping и, таким образом, отключает вас. \* Остаться в живых не требует каких-либо специальных навыков работы с компьютером, но все же рекомендуется заглянуть в раздел «Помощь», поскольку он содержит важную документацию по доступным функциям. \* Подводя итог, Stay Alive — это приложение, которое выполняет свою работу, когда речь идет о коммутируемых учетных записях, предотвращая отключение вашего компьютера от Интернета. Он имеет всего несколько опций и поставляется с очень простым интерфейсом, обеспечивающим доступ к встроенным функциям одним щелчком мыши. Stay Alive использует «SuperProxy», чтобы увеличить скорость вашего соединения и создать впечатление, что вы используете более быстрое соединение. SuperProxy — это БЕСПЛАТНАЯ, небольшая, надежная и

стабильная программа, специально разработанная для вашего соединения, чтобы использовать ее в качестве дополнительного соединения: увеличьте скорость вашего соединения и создайте впечатление, что вы используете более быстрое соединение. Улучшите свое сетевое соединение с помощью этого приложения. Stay Alive использует «SuperProxy», чтобы увеличить скорость вашего соединения и создать впечатление, что вы используете более быстрое соединение. SuperProxy — это БЕСПЛАТНАЯ, небольшая, надежная и стабильная программа, специально разработанная для вашего соединения, чтобы использовать ее в качестве дополнительного соединения: увеличьте скорость вашего соединения и создайте впечатление, что вы используете более быстрое соединение. Улучшите свое сетевое соединение с помощью этого приложения. Stay Alive использует «SuperProxy», чтобы увеличить скорость вашего соединения и создать впечатление, что вы используете более быстрое соединение. SuperProxy — это БЕСПЛАТНАЯ, небольшая, надежная и стабильная программа, специально разработанная для вашего соединения, чтобы использовать ее в качестве дополнительного соединения: увеличьте скорость вашего соединения и сделайте его

## **System Requirements:**

Минимум: ОС: Windows 7 x64 или более поздняя версия ЦП: Intel Core i5-3550 или новее Память: 2 ГБ ОЗУ или больше DirectX: версия 9.0 Хранилище: 5 ГБ свободного места Дополнительные примечания: Вам понадобится цифровая камера или сканер для предоставления данных изображения. Инструкции: Игроки управляют своим игровым персонажем с помощью левой кнопки мыши. ИИ контролирует остальную часть окружающей среды и вражеских юнитов. «Карта» — это основанное на тайлах 2D-представление